# **Caractérisation 3D d'images IRM pour l'analyse de l'ostéochondrite primitive de la hanche**

P. POULETAUT<sup>1</sup>, I. CLAUDE<sup>1</sup>, R. WINZENRIETH<sup>1</sup>, M.-C. HO BA THO<sup>1</sup> et G. SEBAG<sup>2</sup>,

<sup>1</sup>UMR 6600, Université de Technologie de Compiègne, BP 20529, 60205 Compiègne Cedex

<sup>2</sup>Laboratoire d'imagerie pédiatrique Hôpital R. Debré, 75020 Paris, France

philippe.pouletaut@utc.fr, isabelle.claude@utc.fr, renaud.winzenrieth@utc.fr, hobatho@utc.fr,

guy.sebag@rdb.ap-hop-paris.fr

**Résumé** – L'interface utilisateur développée fournit des indices coxométriques pour caractériser l'état global de l'articulation de la hanche. Le logiciel 3D Slicer sert d'interface pour la visualisation 3D. La technique des ensembles de niveaux est utilisée pour segmenter chaque type de structure. Elle s'adapte à la topologie de la maladie à caractériser (fragmentation) et au type d'examen IRM (T1 ou T2). Un modèle géométrique est ensuite construit. Des indices géométriques tridimensionnels sont calculés automatiquement : excentration de la tête, volume de la tête, volume des cartilages céphalique et acétabulaire, distance tête-cotyle. Ces mesures exploitent l'ensemble des images planes IRM et quantifient les déformations liées à la maladie. Elles peuvent servir à préparer une intervention chirurgicale ou à surveiller l'évolution de la maladie.

**Abstract** – The developed user interface provides indexes of coxometry to evaluate the global state of the hip joint. The 3D Slicer software is used for visualization. We apply the level set method to segment each type of structure. This method is well suited to depict the topology of the disease (fragmentation) whatever the type of MR exam is (T1 or T2). A geometrical model is then built. Three-dimensional indexes are automatically computed : head excentration, head volume, volume of acetabular and head cartilages, distance between head and acetabulum. These measurements take into account all the plane MR acquisitions and quantify the disorders due to the disease. They can help to prepare an *operation or to control the evolution of the disease.*

## **1. Contexte et objectifs**

L'étude porte sur une maladie de croissance chez l'enfant : l'ostéochondrite primitive de la hanche ou maladie de Legg-Calvé-Perthes (LCP). Cette maladie est une nécrose ischémique de l'épiphyse fémorale supérieure [1-3].

L'objectif de l'étude est de caractériser en 3D l'articulation de la hanche à partir d'images coronales IRM de la hanche ; on s'intéresse en particulier à segmenter les images pour caractériser la couverture acétabulaire de la hanche par rapport au noyau osseux de la tête. Les attributs géométriques calculés doivent permettre de quantifier les déformations de l'articulation et d'évaluer précisément la maladie de LCP.

## **2. Matériel et méthodes**

L'analyse d'images IRM de hanche s'intègre dans un outil graphique 3D Slicer [4]. Un module spécifique a été développé pour traiter les images et calculer des attributs géométriques (FIG. 1).

La chaîne de traitement développée sur 3D Slicer se base sur la méthode d'ensembles de niveaux (level sets). Cette méthode introduite par Osher et Sethian [5] a de nombreuses applications médicales notamment en 3D [6, 7, 8]. Les travaux de Paragios [9] sur l'implémentation algorithmique ont contribué à son développement. Ici, nous avons mis au point cette méthode en intégrant les résultats de thèse obtenus par Winzenrieth [10].

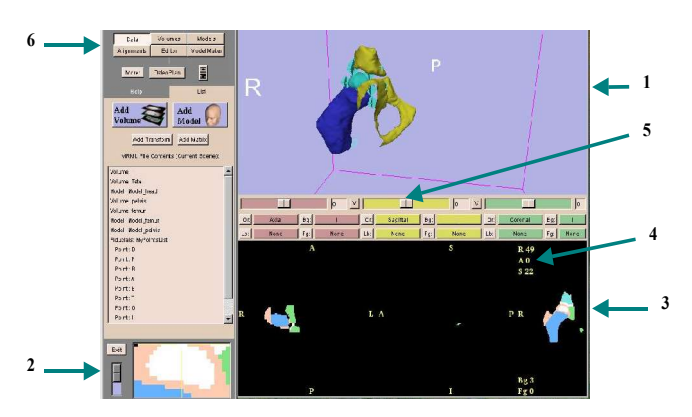

FIG. 1 : Interface 3D Slicer. 1 : fenêtre 3D ; 2 : fenêtre zoom ; 3 : plans axial, sagittal et coronal ; 4 : coordonnées point et niveau ; 5 : sélection de plan ; 6 : modules

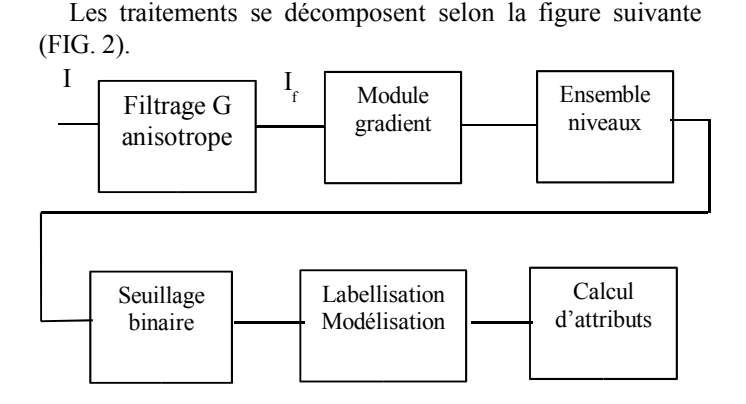

FIG. 2 : Chaîne de traitement des images IRM

Les images cliniques utilisées proviennent d'enfants ayant un seul côté atteint. Elles sont de type coronal, pondérées T1 (os sombre ; séquence FFE/SPIR, TR=45,44ms TE=4,6ms) ou T2 (os clair; séquence TSE, TR=3000ms TE=120ms), avec même résolution spatiale (0,54x0,54x2 mm<sup>3</sup>) et même codage en niveau de gris (12 bits).

Ces images doivent être prétraitées pour homogénéiser les régions : un filtrage anisotrope permet cette opération en préservant les bords des régions (lieu critique pour la maladie) ; de type non-linéaire, il a l'avantage de ne pas déplacer les bords et de diffuser dans des zones homogènes.

L'interface graphique permet l'interaction du clinicien pour initialiser la segmentation par ensemble de niveaux : le clinicien choisit des points germes pour des tissus à extraire (os, cartilage). L'évolution de la fonction level set  $\psi(t)$  suit l'équation différentielle [11] :

$$
\frac{d\psi}{dt} = -k \operatorname{STOP}(\mathrm{I}_{f}) \quad \left[ \mathrm{F}_{A} \left| \nabla \psi \right|_{1} - \varepsilon \mathrm{K} \left| \nabla \psi \right|_{2} \right] \tag{1}
$$

avec :

- une fonction d'arrêt qui utilise l'image filtrée  $I_f$ :

avec constante β

- K : courbure locale de la fonction  $\psi(t)$  :

$$
K = div(\frac{\nabla \psi}{|\nabla \psi|})
$$

- ε : constante pour régulariser la fonction level set aux endroits à forte courbure

- les indices 1 et 2 du module | . | correspondent à un calcul de gradient explicité par Sethian [5 p.74]

 $-F_A$ : terme d'advection qui vaut -1 pour une expansion locale ou +1 pour un rétrécissement local.

Le terme d'advection F<sub>A</sub> est évalué à partir de l'image filtrée I<sub>f</sub> [6, p.100] et des statistiques des régions  $3x3$  centrées sur les points germes choisis (m : moyenne, σ : écart-type) : il est calculé par comparaison de l'histogramme de  $I_f$  à une fonction gaussienne f de moyenne m et d'écart-type σ.

Si 
$$
\left| \frac{I_f - m}{\sigma} \right| < k_0
$$
, le terme F<sub>A</sub> vaut 1; sinon, il vaut -1.

Ici, le facteur d'élargissement  $k_{\sigma}$  est pris à 1,96 (soit un niveau de confiance p de 95 %).

L'initialisation de ψ(t) est une fonction signée de distance par rapport à des sphères de rayon R centrées sur les points germes.

Pour contrôler la segmentation, nous évaluons le critère de stabilité (Courant Friedrichs Lax) [11] :

max (F  $\Delta t / \Delta x$ ) < 1, où F est la fonction vitesse,  $\Delta t$  la résolution temporelle, et ∆x la résolution spatiale.

Après extraction des régions à ψ négatives, une étape de labellisation est réalisée manuellement (FIG. 3). Des modèles géométriques sont ensuite construits pour chaque label en utilisant un algorithme de type Marching Cube [12].

À partir de ces modèles, nous pouvons calculer plusieurs attributs :

- attributs volumiques liés à une structure de l'articulation (tête, cotyle, cartilages céphalique et acétabulaire),

- calcul d'angles entre points anatomiques,

- carte de distance entre structures.

Ces attributs sont calculés pour discriminer les cas sains et pathologiques.

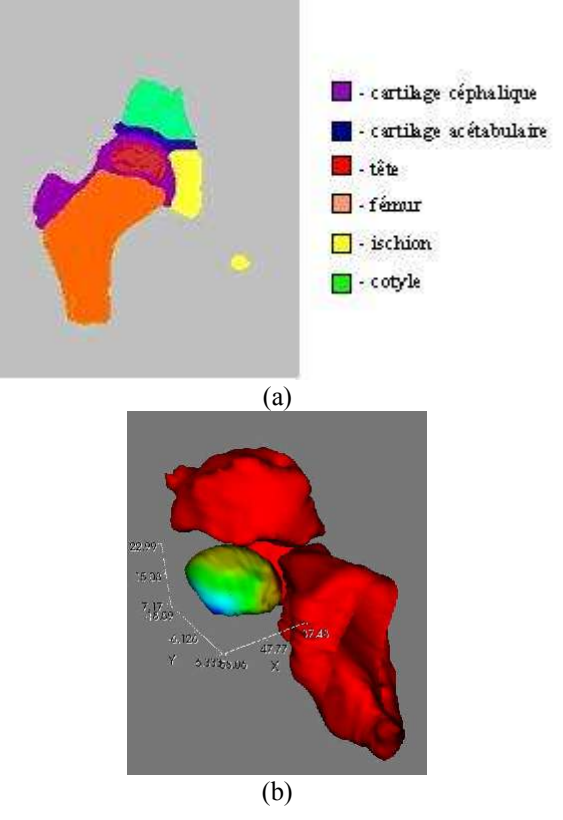

FIG. 3 : Modèle géométrique : (a) image 2D labellisée, (b) vue 3D des labels (tête, cotyle et ischion)

## **3. Résultats**

Sur des images IRM, la segmentation s'adapte au type d'images analysées (T1 ou T2) et à la topologie de la maladie : le choix des points germes permet aux ensembles de niveaux de croître à partir des seules régions d'intérêt (FIG. 4).

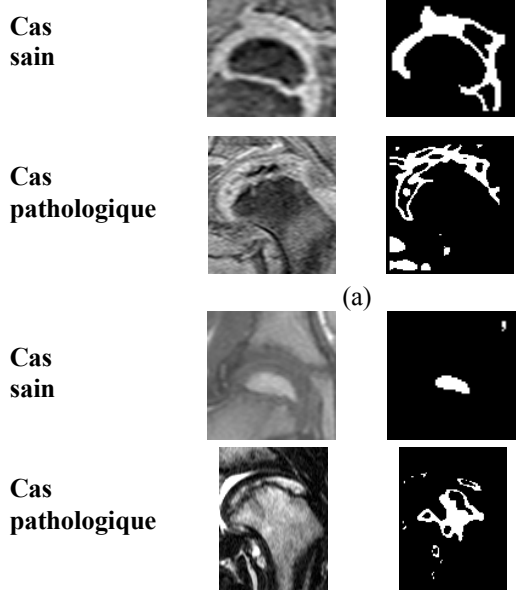

(b)

FIG. 4 : Images initiales et images segmentées pour les cas sain et pathologique, et les examens de type T1 (a) et T2 (b)

À partir des images T1, on peut extraire le cartilage céphalique entourant la tête fémorale. Les images T2 sont plus adaptées pour extraire les régions osseuses.

Pour évaluer la couverture de la tête par le cotyle, nous utilisons la segmentation obtenue sur les cartilages céphalique et acétabulaire. Nous calculons la distance 3D euclidienne entre cartilages. On peut visualiser la distance en surface couleur sur le cartilage céphalique et localiser ainsi des zones de proximité ou de contact (FIG. 5). Sur le cas de la figure 5, le côté droit est sain ; le côté gauche est atteint par la maladie de LCP avec une déformation de type coxa plana.

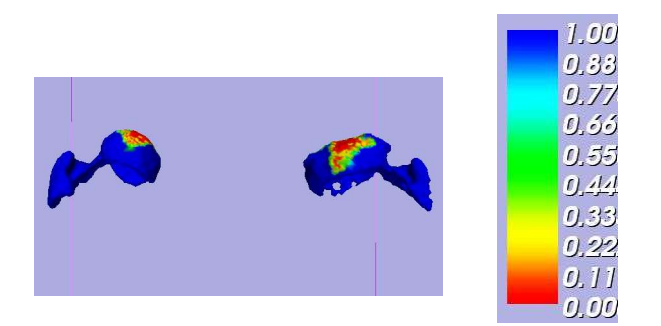

FIG. 5 : Carte de distance entre les cartilages de la tête et du cotyle en mm

Le tableau TAB.1 illustre les calculs sur un cas d'examen : on évalue ici les rayons et les centres des sphères qui ajustent les surfaces de cartilage.

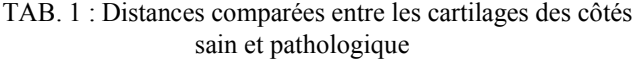

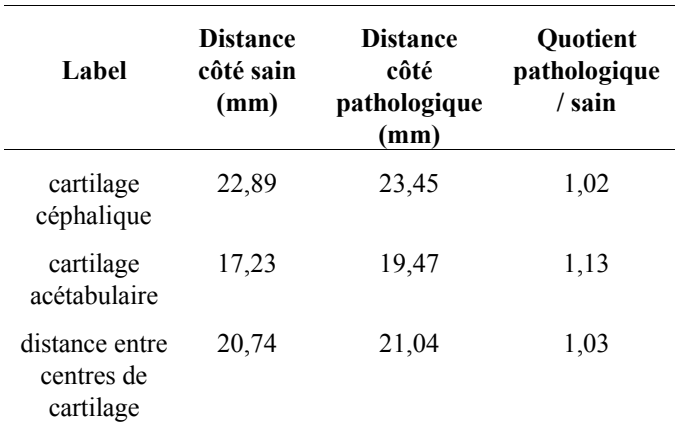

Les surfaces sont plus importantes du côté pathologique. La couverture cartilagineuse de la tête y est plus étendue.

Les volumes des régions cartilagineuses de l'articulation des hanches sont reportés TAB.2.

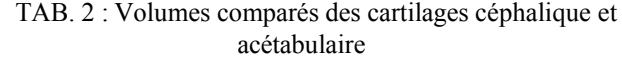

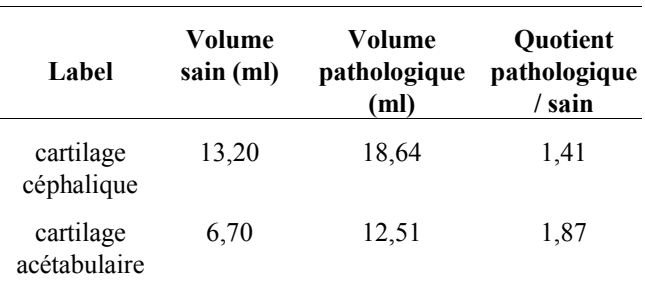

On note une hypertrophie du côté pathologique (augmentation du volume des cartilages céphalique et acétabulaire).

#### **4. Discussion et conclusion**

L'outil 3D Slicer propose les principales méthodes pour visualiser en 3D mais ne permet pas de traitement sophistiqué. Le module développé permet la segmentation d'images de hanche et l'automatisation du calcul d'attributs géométriques avec l'intervention du clinicien pour choisir le type de tissu à extraire. Les indices 3D calculés prennent en compte l'ensemble des données IRM : ils sont plus précis que les indices 2D utilisés cliniquement.

La technique des ensembles de niveaux s'adapte à la topologie de la maladie à caractériser et au type d'examen IRM. Elle permet d'isoler les parties osseuses fragmentées et de déduire des index géométriques (cartes de distances, volumes) qui discriminent les cas sains et pathologiques.

### **Remerciements**

Les auteurs tiennent à remercier le service d'imagerie pédiatrique de l'hôpital Robert Debré pour avoir fourni les acquisitions d'examens IRM ici exploitées.

### **Références**

- [1] A. Dimeglio, C. Herrisson et L. Simon, *La maladie de Legg-Perthes-Calvé*, ed. Masson, 1999.
- [2] P. Pouletaut, I. Claude, R. Winzenrieth et G. Sebag, *Geometrical evaluation from MRI of hip disorders in Legg-Calvé-Perthes disease*, Int. Congress Series 1256, Computer Assisted Radiology and Surgery, p.1308, 2003.
- [3] P. Pouletaut, I. Claude, R. Winzenrieth et G. Sebag, *Automated hip MR image analysis : geometrical evaluation of the Legg-Calvé-Perthes disease*, Computer Methods and Programs in Biomedicine, 27 : 415–424, 2005.
- [4] 3D Slicer, url : http://www.slicer.org
- [5] J.A. Sethian, *Level set methods and fast marching methods*, Cambridge University Press, 2nd ed., 1999.
- [6] R. Malladi, R. Kimmel, D. Adalsteinsson, G. Sapiro, V. Caselles et J. Sethian. *A geometric approach to segmentation and analysis of 3d medical images*, MMBIA96, 1996.
- [7] H. Rifai, I. Bloch, S. Hutchinson, J. Wiart et L. Garnero, *Segmentation of the skull in MRI volumes using deformable model and taking the partial volume effect into account*, Medical Image Analysis, 4 : 219–233, 2000.
- [8] C. Baillard, P. Hellier et C. Barillot*, Segmentation of brain 3d mr images using level sets and dense registration*, Medical Image Analysis, 5 : 185–194, 2001.
- [9] N. Paragios, Geodesic *Active Regions and Level Set methods : Contributions and Applications in Artificial Vision*, url : http://www.inria.fr/rrrt/tu-0636.html, thèse, Université de Nice Sophia Antipolis, Janvier 2000.
- [10] R. Winzenrieth, *Caractérisation et modélisation de la hanche par IRM. Application à la maladie de Legg-Calvé-Perthes*, thèse UTC en génie biomédical, décembre 2004.
- [11] L. Sainsaulieu, calcul scientifique, Dunod, Paris, 2000.
- [12] W. E. Lorensen et H. E. Cline, *Marching cubes: a high resolution 3D surface construction algorithm*, ACM Siggraph, Vol. 21, 4 : 163-169, Juillet 1987.